Pointers: a special type of variables that holds the **memory address** of another variables.

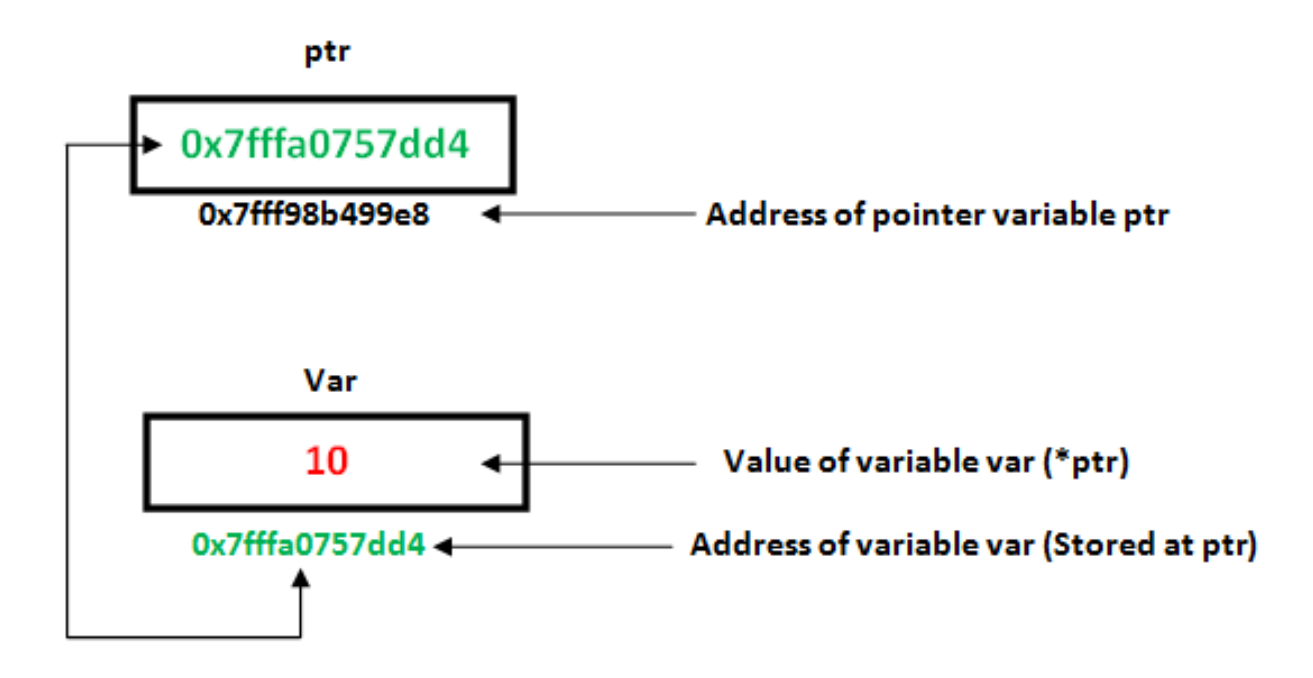

In C++ pointers of **all types** have the same size that depends on the size of a memory address of the CPU

- For 64-bit CPU the size of a pointer is 64-bit
- For 32-bit CPU the size of a pointer is 32-bit

To declare a pointer: type \* pointerName;

For example:-

```
 int * iptr;
 string * sptr;
 //size is always 8 (bytes) on my machine
 cout << sizeof(iptr);//output: 8
 cout << sizeof(sptr);//output: 8
```
pointers takes the memory address of another variable. To access the variable's memory address we use the **&** symbol before the variable name:-

```
int x = 5;
 //ptr now holds the memory address of x
int * ptr = &x;
```
each pointer can only hold a memory address of a variable of the **same type as the pointer.**

```
int x = 5;
 string str = "hello world";
 string * ptr;
ptr = &x; //illegal: x not of the same type
 ptr = &str; //legal: str is of the same type
```
To access the variable pointed to by a pointer we do **dereferencing**:-

Dereferencing is done with **\*** before the pointer's name:-

```
int x = 5;
int * ptr = &x;
(*ptr)++;//x is now 6int y = (*ptr) + 3; cout << y; //output: 9
 string str = "hello ";
string * sp = &str;
 (*sp).append("world");
 cout << (*sp).length(); //ouptut:11
```
Arrays and Pointers:-

## Arrays are actually a special type of pointers, They hold the memory address of the first element in the array.

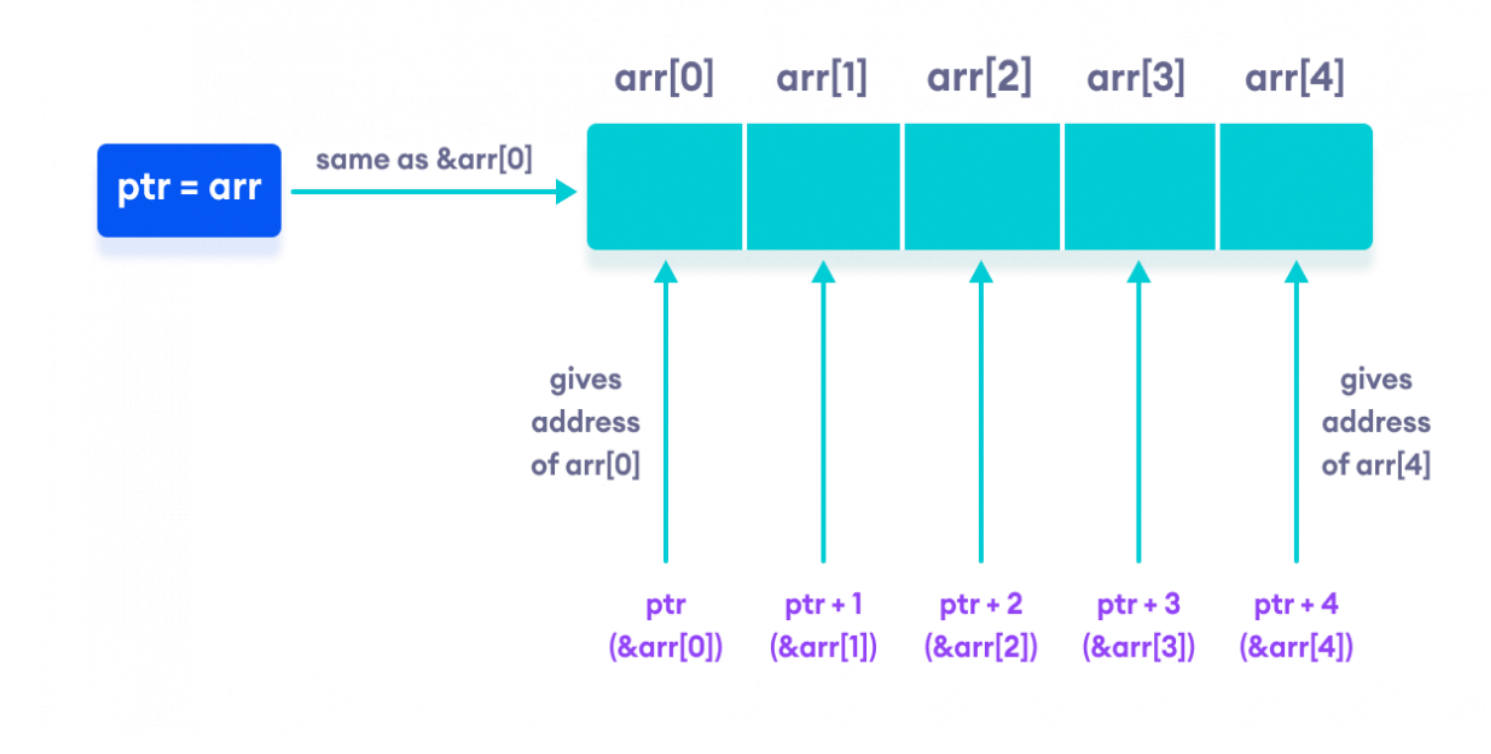

For example:-

```
int arr[] = \{1, 2, 3, 4, 5\};
 //arr holds the memory address of arr[0]
int * ptr = arr; cout << *ptr;//ouput: 1
```
this also work:-

```
 //added 2 to the memory address
 //and dereferenced to get arr[2]
cout \langle \times \times \times (ptr+2); // output: 3 cout << ptr[2];//same as above
```
pointers can be used like arrays and vise versa.

pointers and Functions:-

Pointers can be passed to and returned by functions,

they can also be passed instead of arrays:-

```
void print_arr(int arr[], int SIZE){
     for(int i = 0; i < SIZE; i+1)
           cout \langle \cdot \rangle arr[i] \langle \cdot \rangle ' ';
      cout << endl;
}
void print_ptr(int * ptr, int SIZE){
     for(int i = 0; i \lt SIZE; i++)cout \langle \cdot \rangle *(ptr + i) \langle \cdot \rangle ';
      cout << endl; 
}
```
Both of the functions above are equivalent as both arrays and pointers are the same thing:-

```
print arr(arr, 5);
print arr(ptr, 5);//this works
print arr(\&arr[0], 5);//this also works
 print_ptr(ptr, 5);
print ptr(arr, 5);//this works
print_ptr(&(*ptr), 5);//this also works
print ptr(&ptr[0], 5);//also this works
```
all of the statements above are equivalent and each of them outputs: 1 2 3 4 5

We can use **const** on a pointer parameter to make it immutable just like passing const arrays.

```
For example:-
    void add5(const int * ptr){
        *ptr = *ptr + 5;//this is illegal
    }
    void increment(const int * ptr, int SIZE){
        for(int i = 0; i < SIZE; i+1)
             *(ptr+i)++;//this is illegal
    }
```
Both functions above are illegal because they change the variables they point to.

Null Pointers:-

Any pointer that is not initialized at declaration may have the value **0.**

**0** or **NULL** is a special value meaning this pointer doesn't point to anything.

Trying to dereference a pointer with a value **NULL** will result in a **runtime error** and the program will **crash.**

```
int * ptr = NULL; cout << *ptr;//this will cause a runtime error
```
when declaring a pointer without initializing, then it's recommended to initialize it with **NULL**